### q2e, exp and more

#### Matthias Steinhauser (University of Hamburg)

CAMW, Karlsruhe, May 2004

#### Important features

- Automatic generation of diagrams
- Automatic computation
- Automated asymptotic expansion
- Automated interface between the individual parts
- Job control
- Speed

M. Steinhauser, University of Hamburg

#### Realization

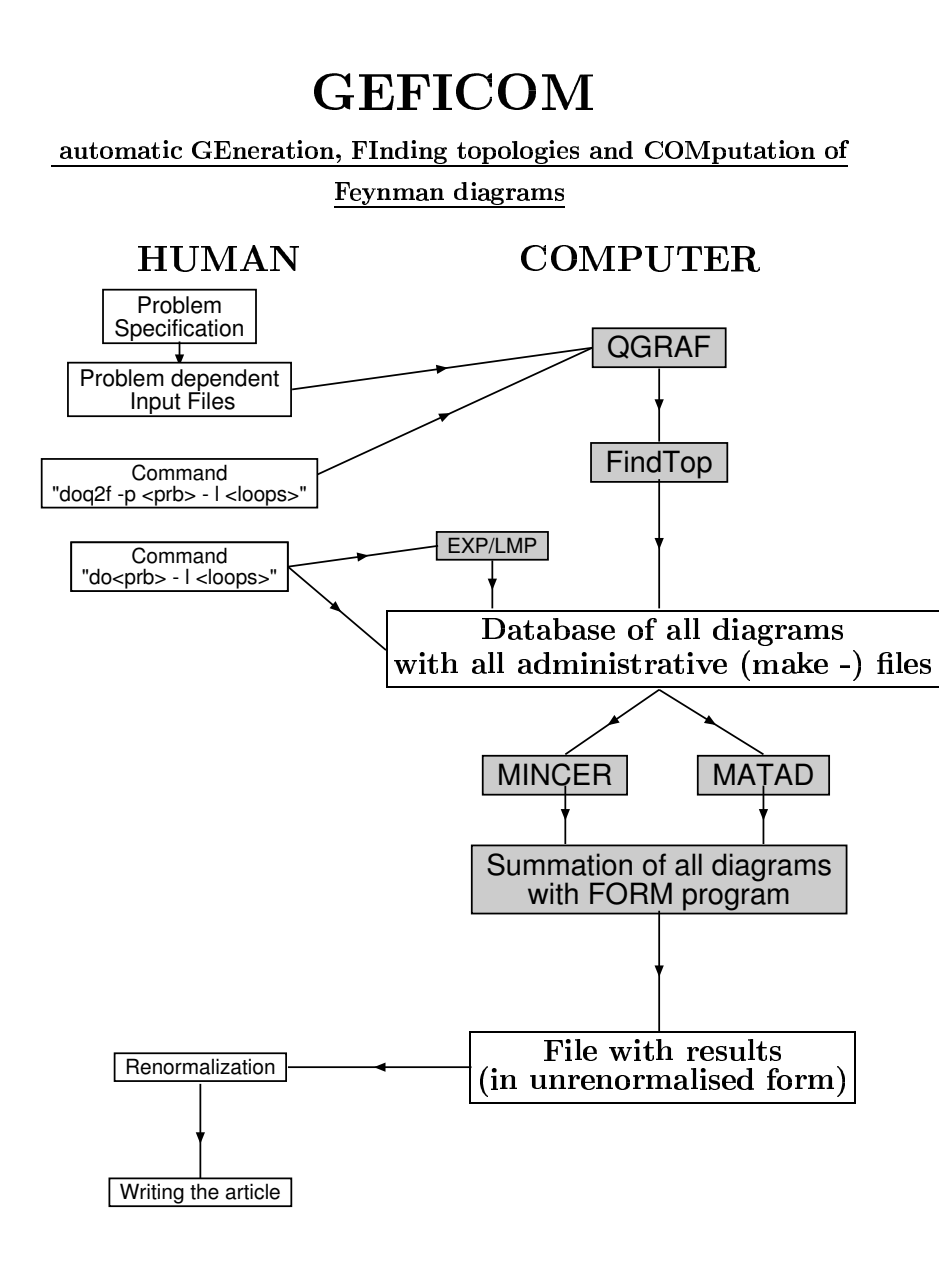

- GEFICOM [Chetyrkin,MS'96-'02]
- AWK, PERL, Mathematica, . . .

#### Realization

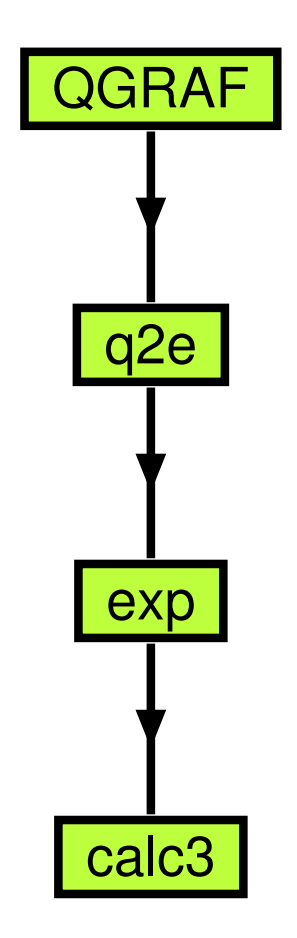

#### Realization

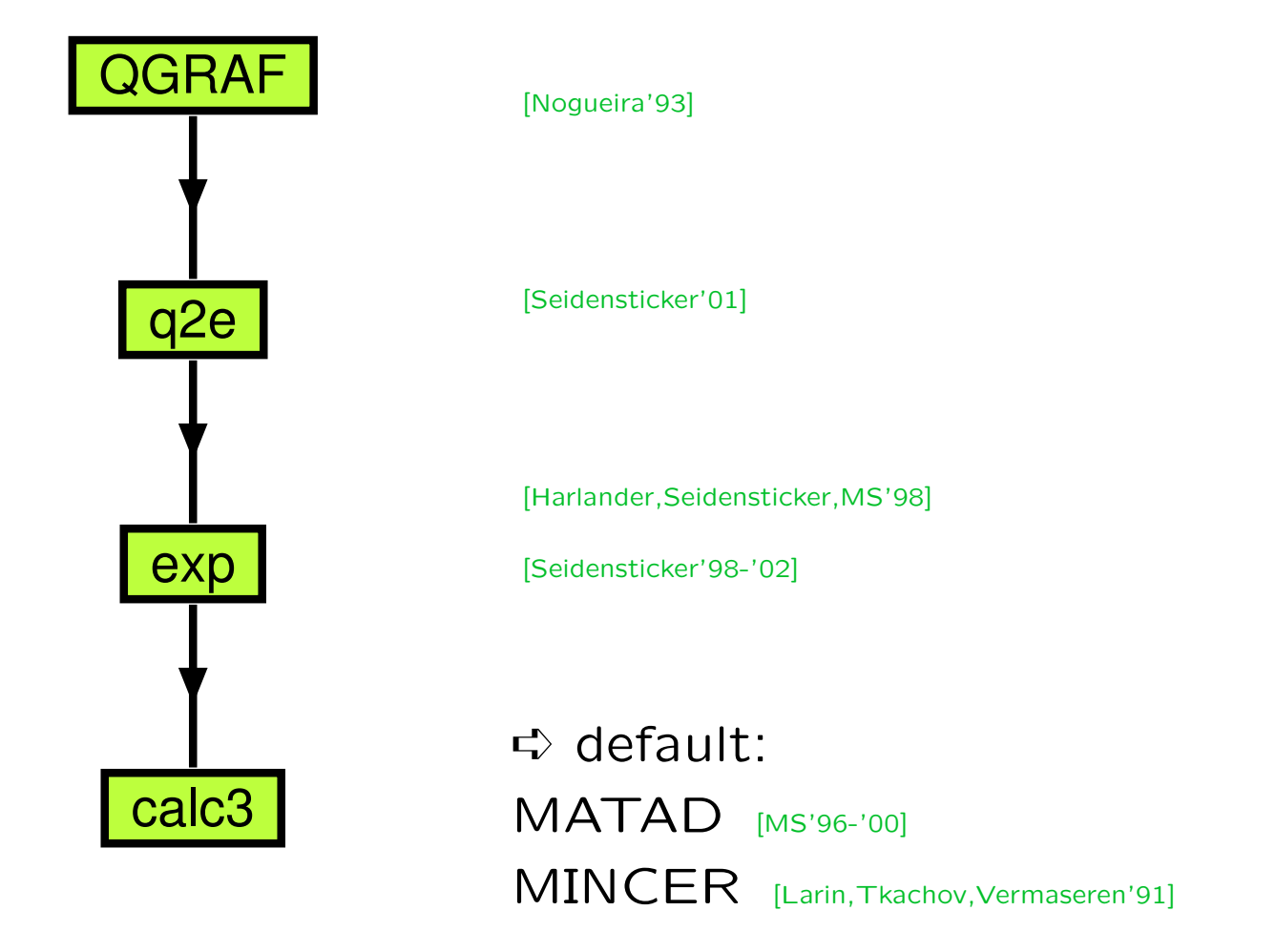

#### Generation of diagrams

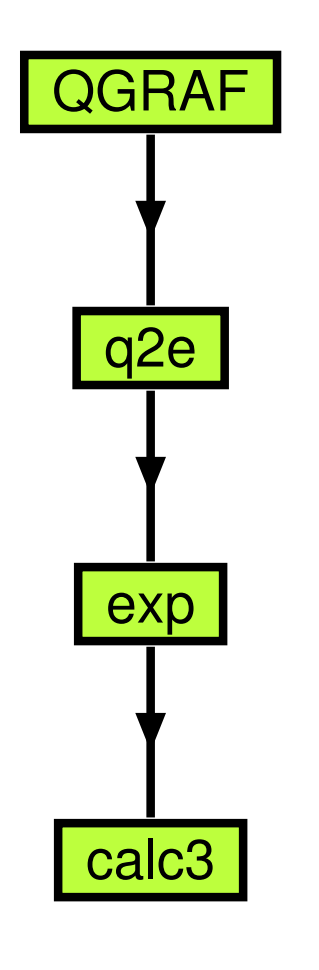

`

- $+$  fast, flexible
- − no pictures, "nothing pre-prepared"

photon

s

3 loops

• f77, "black box"

Input: qgraf.dat

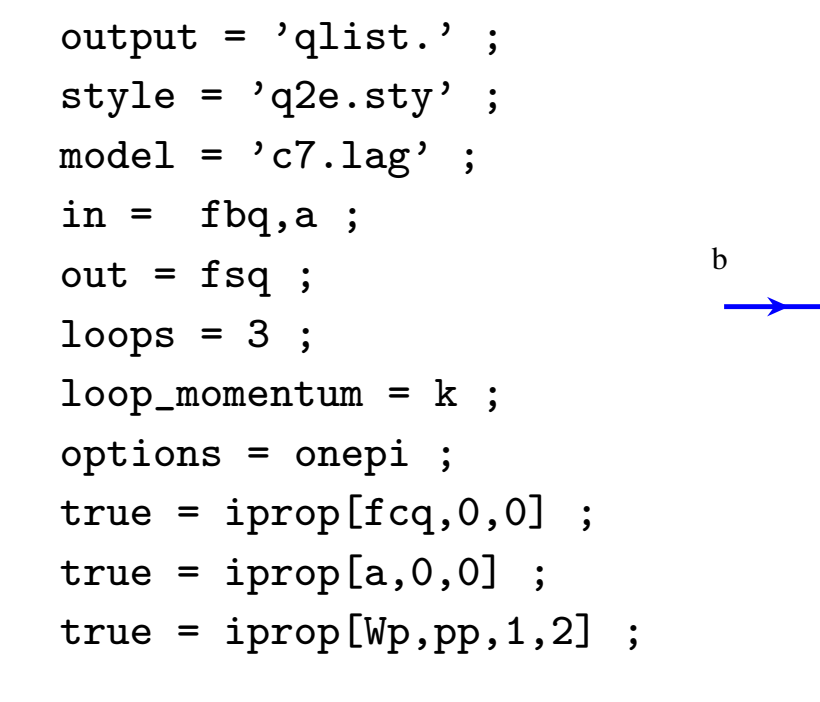

#### Generation of diagrams (2)

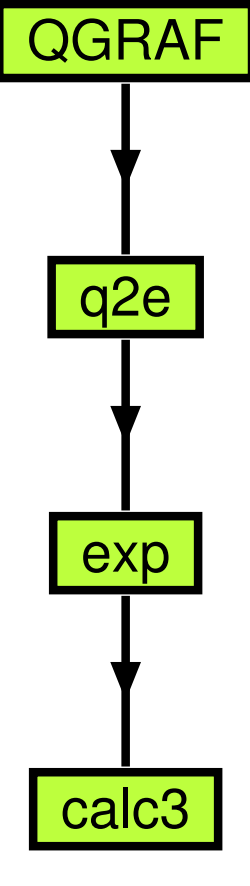

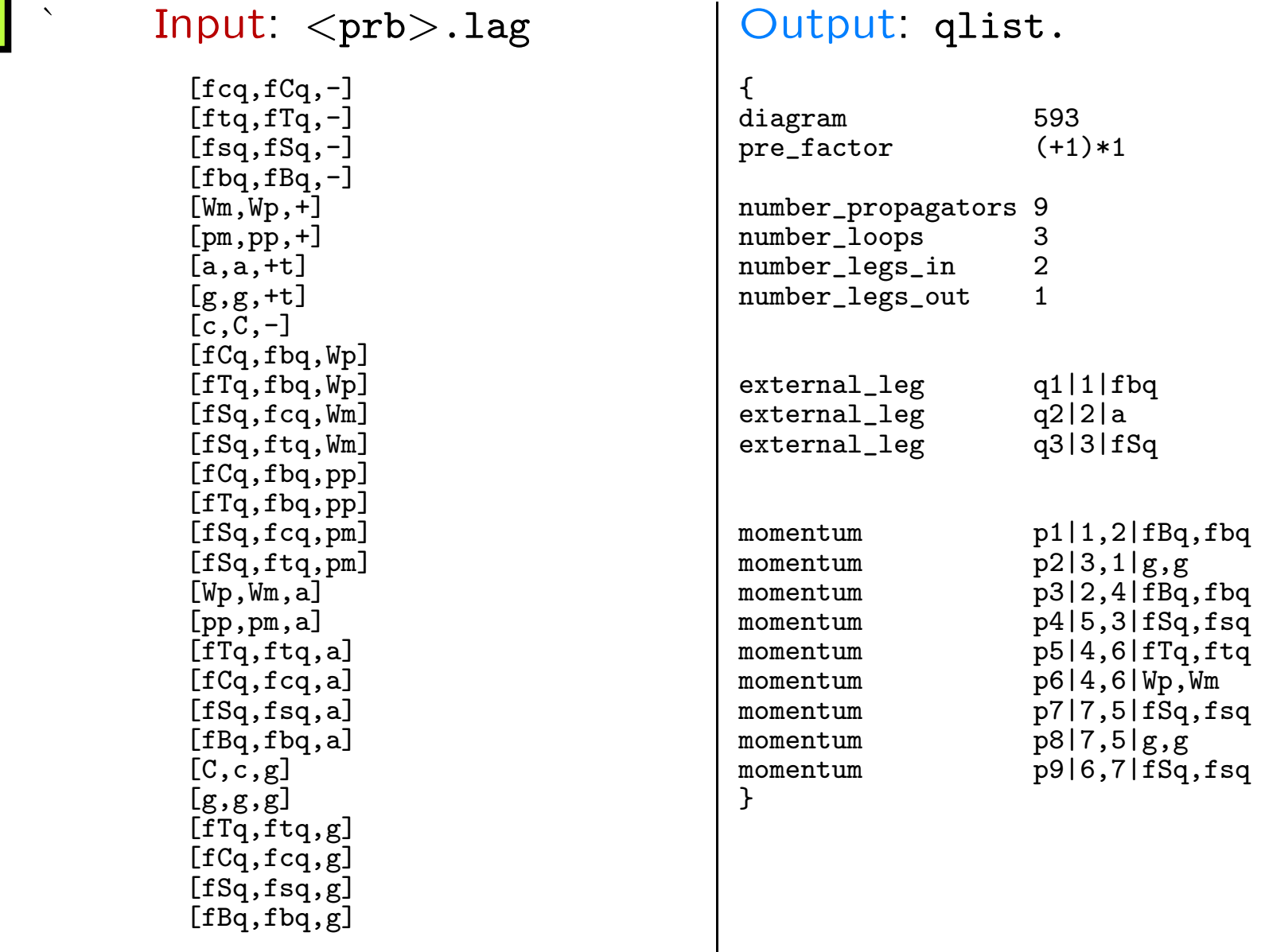

#### Scales, Feynman rules, ...

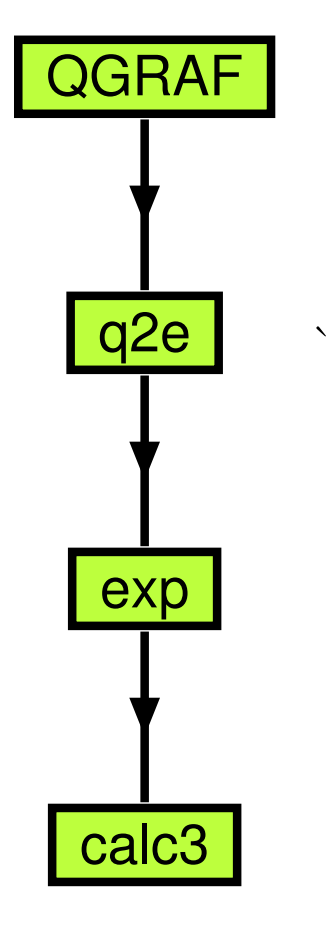

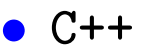

Input: <prb>.conf

- \* q2e.propagator\_file bsg.prop
- \* q2e.vertex\_file bsg.vrtx
- \* q2e.scales M1,M2
- \* q2e.mass Wp:M2
- \* q2e.mass pp:M2
- \* q2e.mass ftq:M1
- \* q2e.mass fbq:M3
- \* q2e.expand\_naive q1,q2,M3
- \* q2e.closed\_fermion\_loop fsq:nls
- \* q2e.closed\_fermion\_loop fcq:nlc
- \* q2e.closed\_fermion\_loop fbq:nlb
- \* q2e.closed\_fermion\_loop ftq:nht

#### q2e

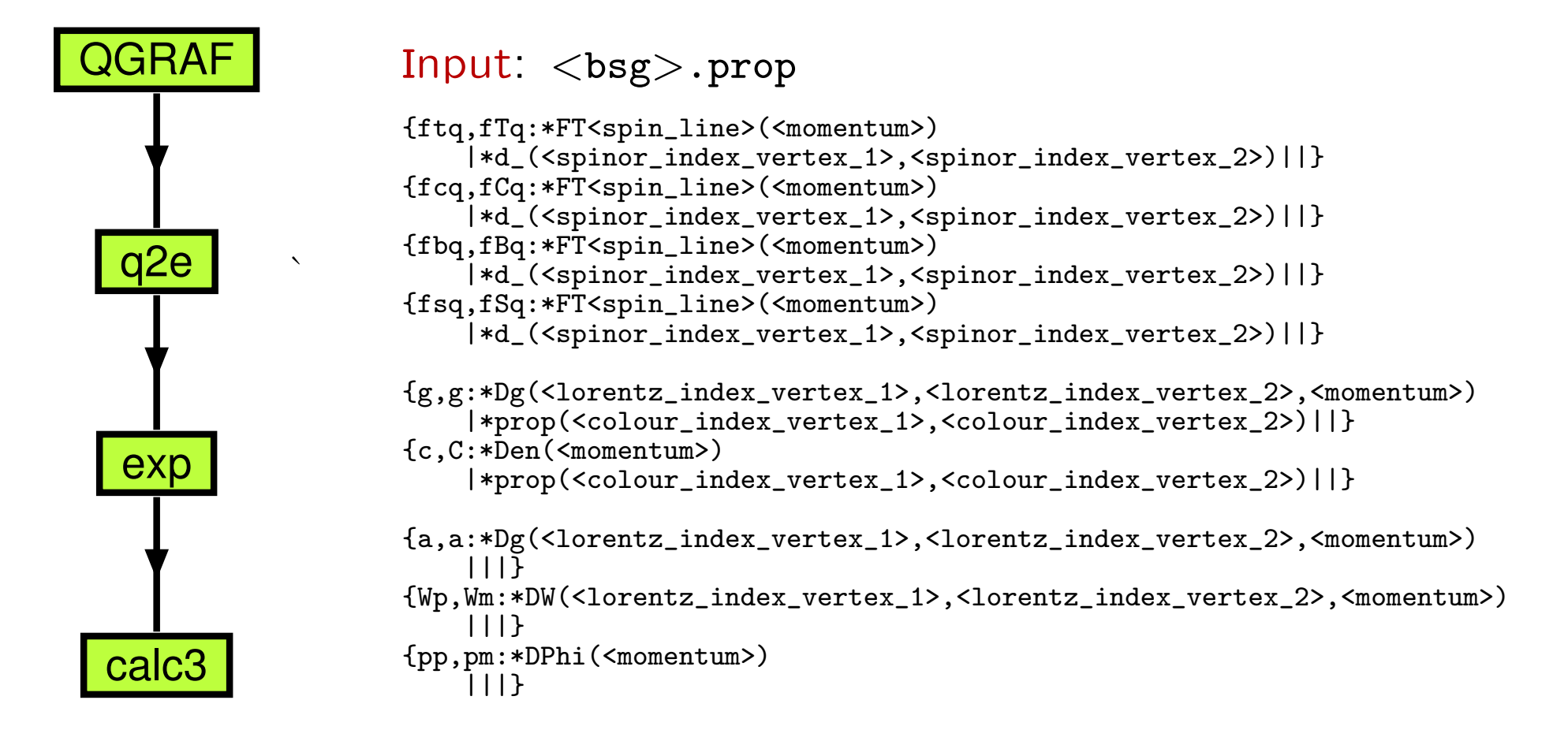

# q2e (2)

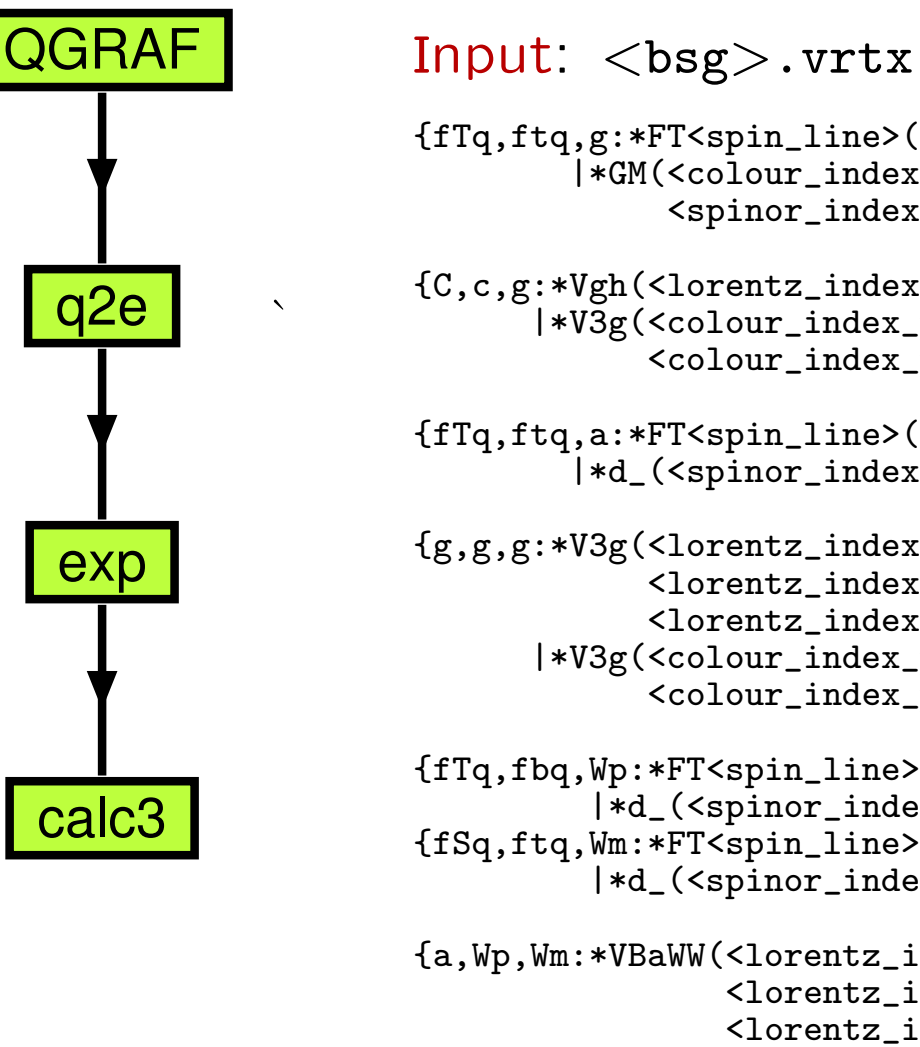

```
{fTq,ftq,g:*FT<spin_line>(<lorentz_index_particle_3>)
        |*GM(<colour_index_particle_3>,
             <spinor_index_particle_1>,<spinor_index_particle_2>)||}
```
{C,c,g:\*Vgh(<lorentz\_index\_particle\_3>,<outgoing\_momentum\_1>) |\*V3g(<colour\_index\_particle\_1>,<colour\_index\_particle\_3>, <colour\_index\_particle\_2>)||}

```
{fTq,ftq,a:*FT<spin_line>(<lorentz_index_particle_3>)
        |*d_(<spinor_index_particle_1>,<spinor_index_particle_2>)||*Qt}
```
{g,g,g:\*V3g(<lorentz\_index\_particle\_1>,<outgoing\_momentum\_1>, <lorentz\_index\_particle\_2>,<outgoing\_momentum\_2>, <lorentz\_index\_particle\_3>,<outgoing\_momentum\_3>) |\*V3g(<colour\_index\_particle\_1>,<colour\_index\_particle\_2>, <colour\_index\_particle\_3>)||}

```
{fTq,fbq,Wp:*FT<spin_line>(<lorentz_index_particle_3>,g7)
         |*d_(<spinor_index_particle_1>,<spinor_index_particle_2>)||*gWptb}
{fSq,ftq,Wm:*FT<spin_line>(<lorentz_index_particle_3>,g7)
         |*d_(<spinor_index_particle_1>,<spinor_index_particle_2>)||*gWmst}
```

```
{a,Wp,Wm:*VBaWW(<lorentz_index_particle_1>,<momentum_1>,
                <lorentz_index_particle_2>,<momentum_2>,
                <lorentz_index_particle_3>,<momentum_3>)
        |||*gBaWW}
```
### q2e (3)

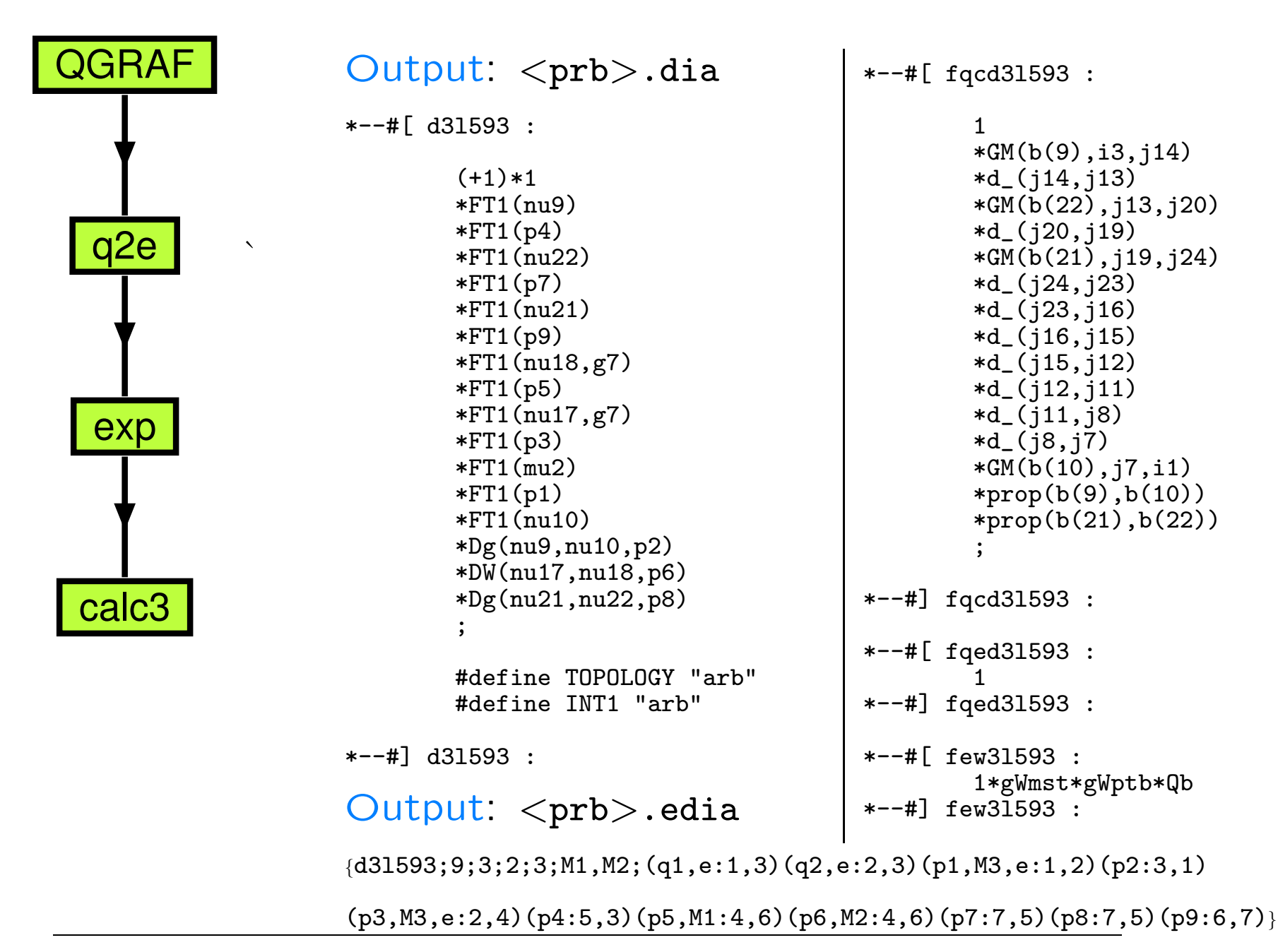

#### Asymptotic expansion

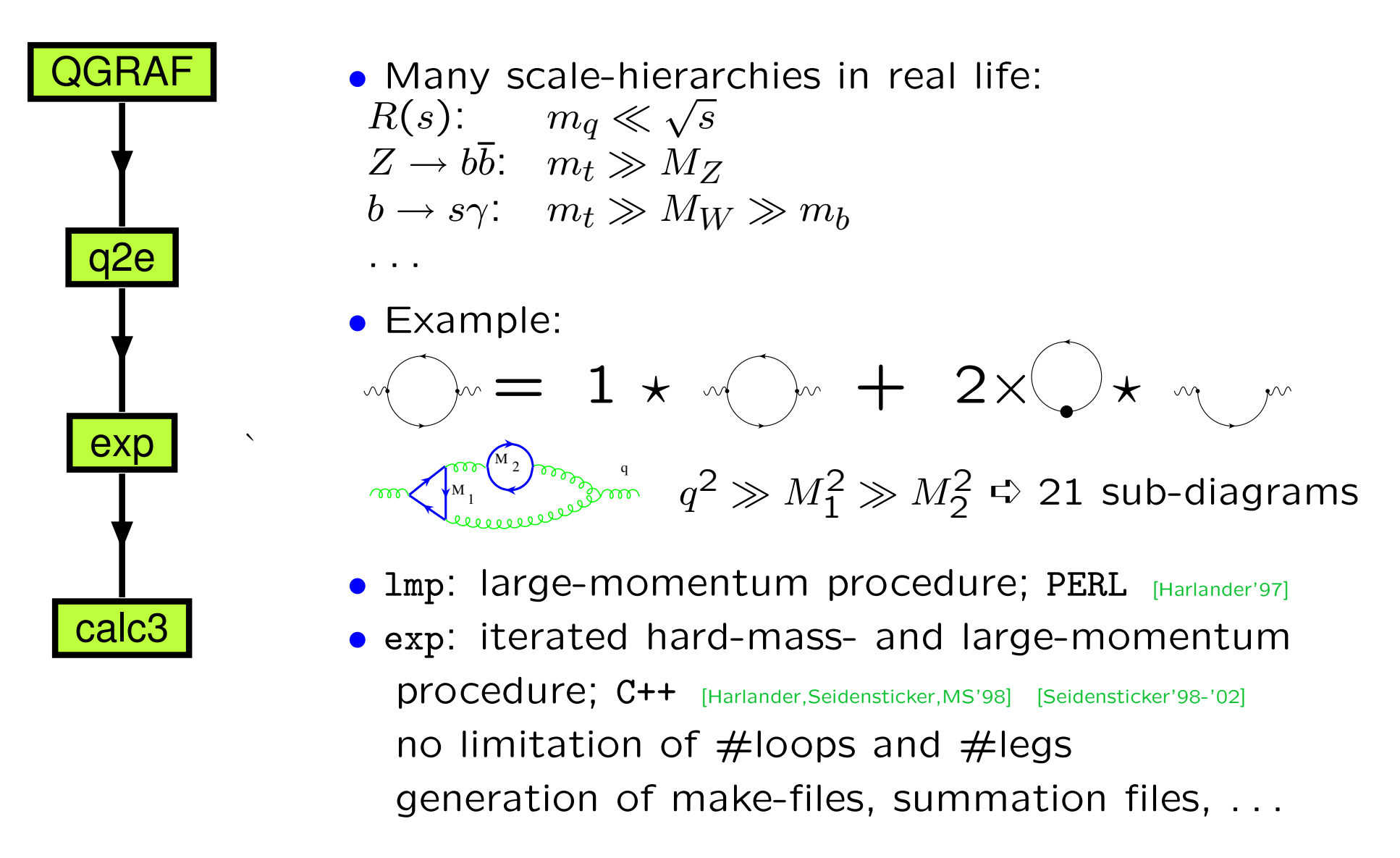

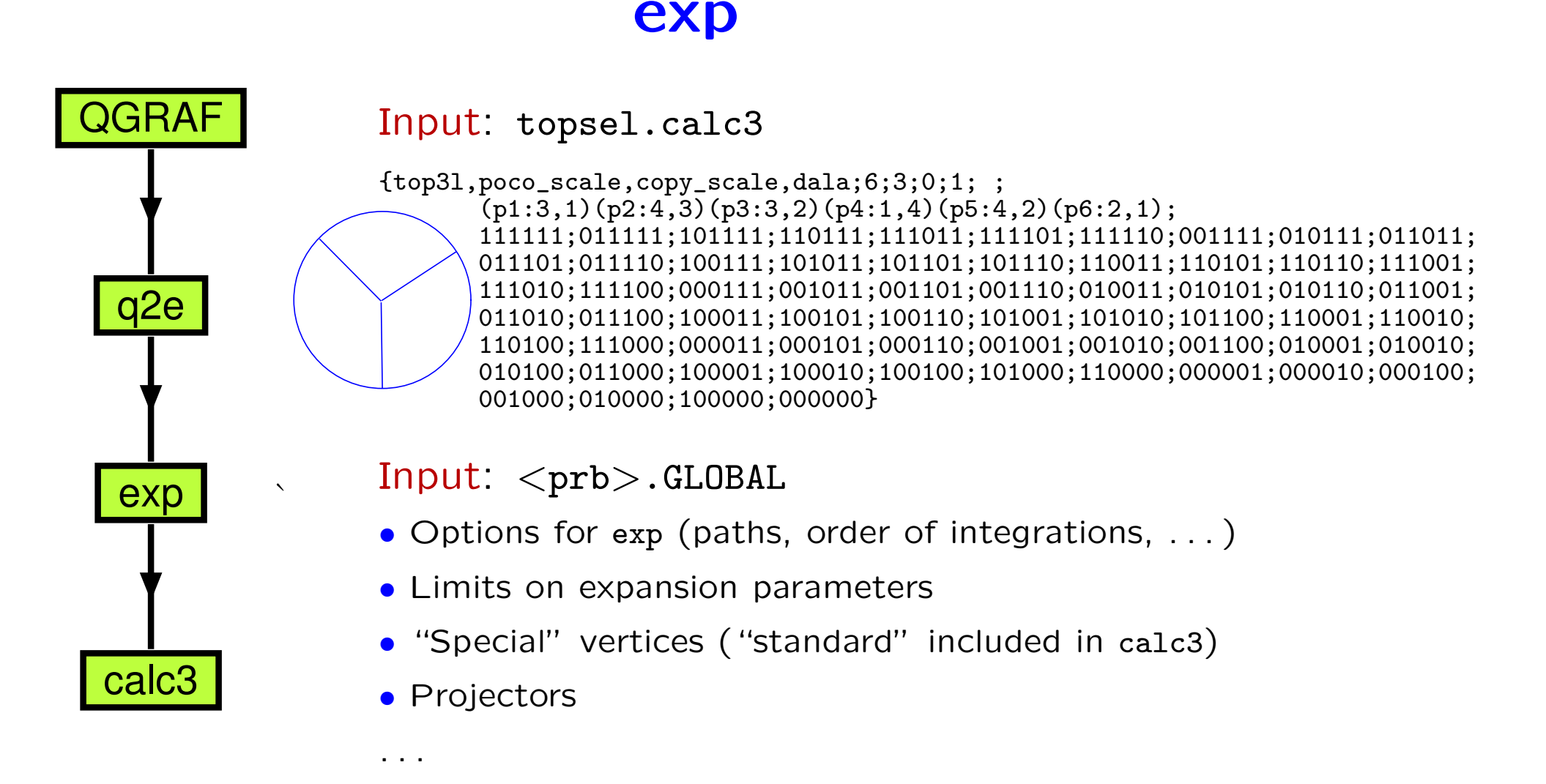

## exp (2)

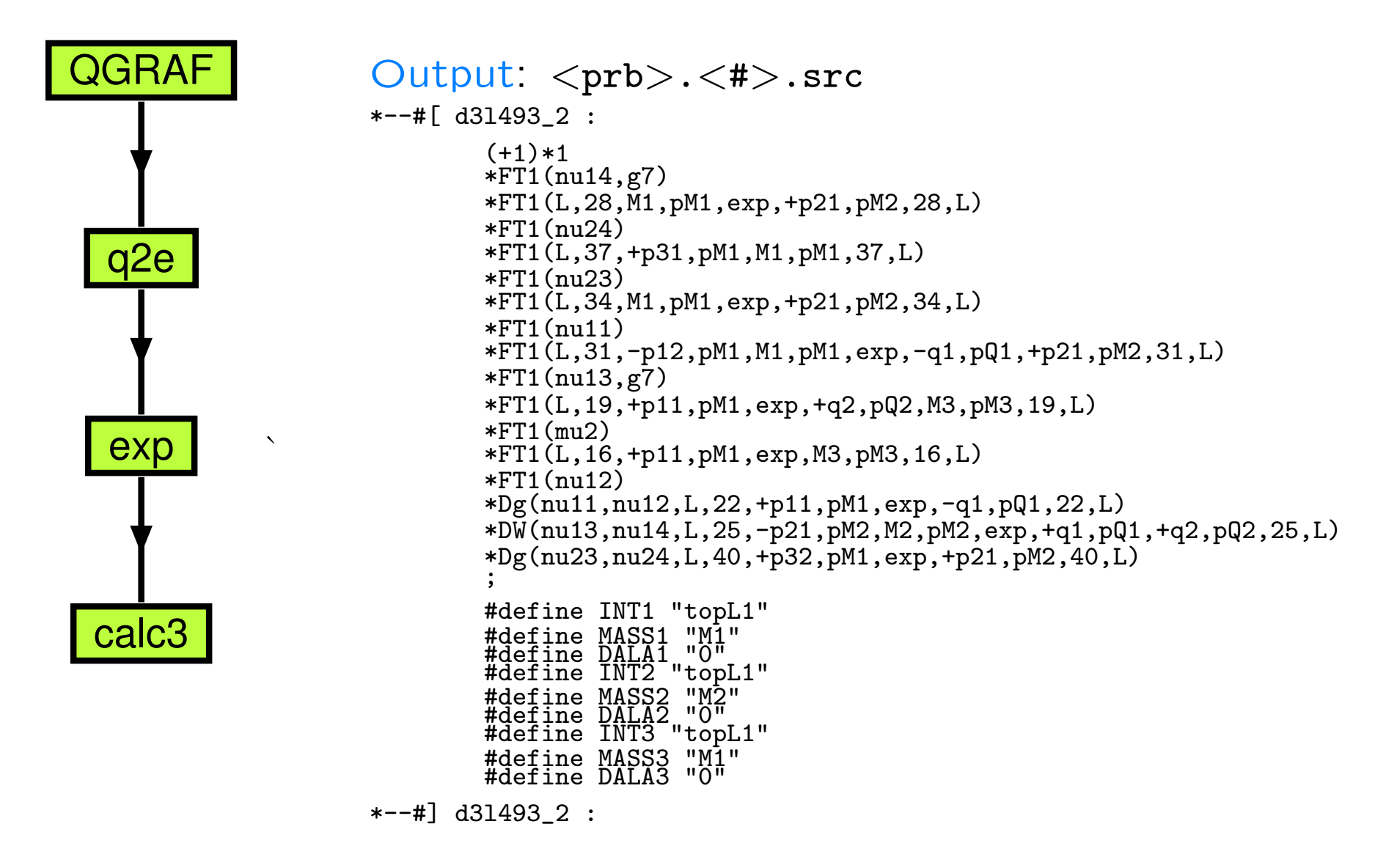

### Computation

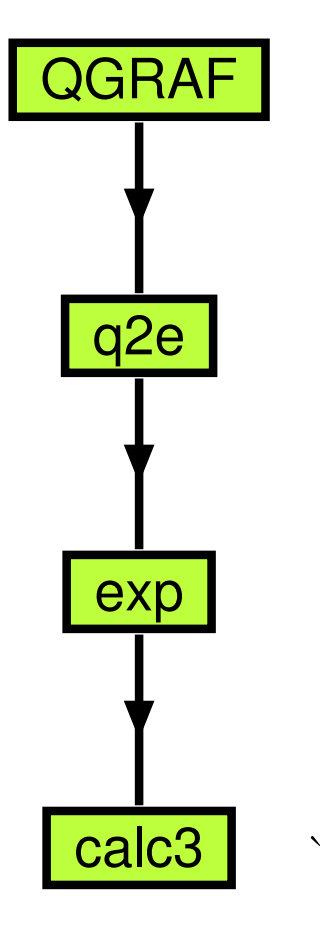

- **FORM** [Vermaseren]
- Interpretation of  $<$ prb $>$ . $<$ # $>$ .src files: explicit expressions for vertices, propagators, traces, expansions, . . .
- "Real integration":

MATAD: vacuum ints. with 1 mass scale up to 3 loops MINCER: massless 2-point functions up to 3 loops, ON-SHELL2 [Kalmykov'99]: on-shell ints. up to 2 loops,

- . . . [whatever you can compute]
- Laporta, . . .
- Interface to Mathematica

M. Steinhauser, University of Hamburg

#### Typical runtime

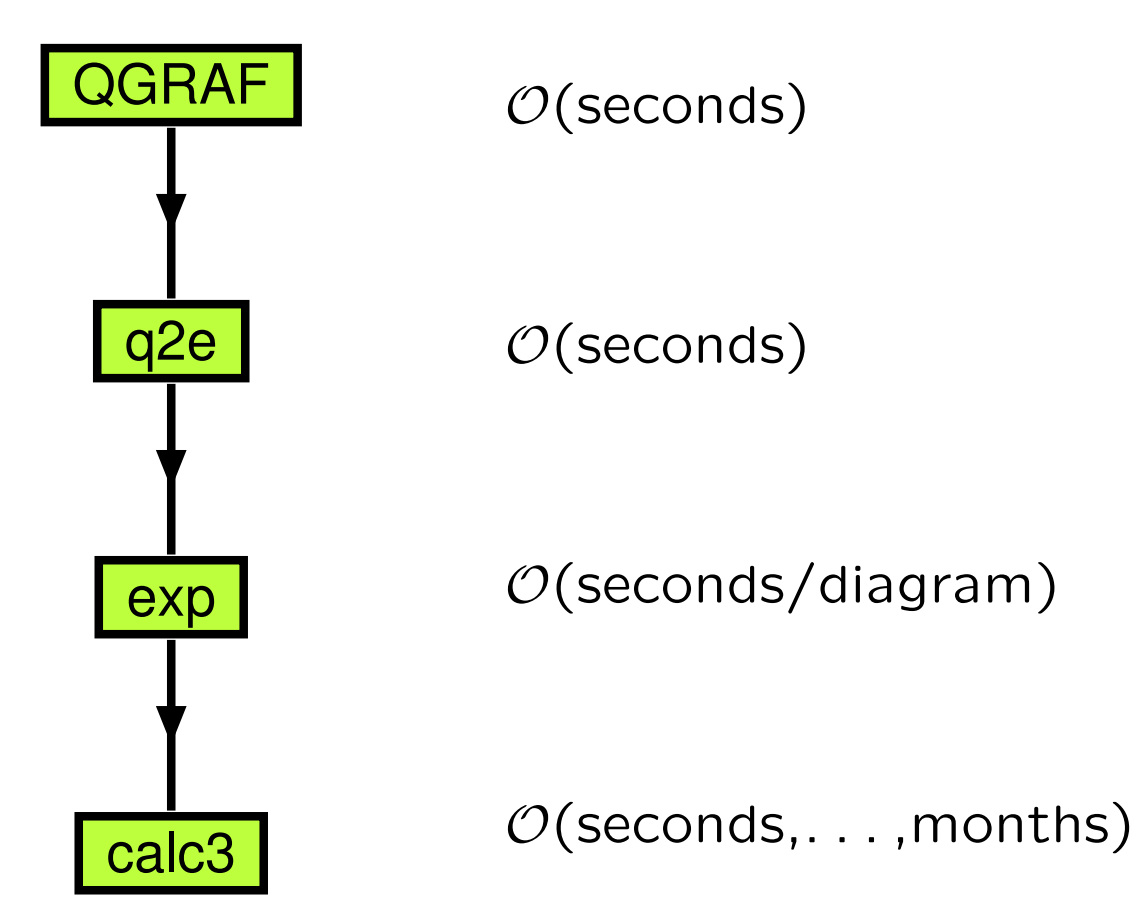

### Input/output

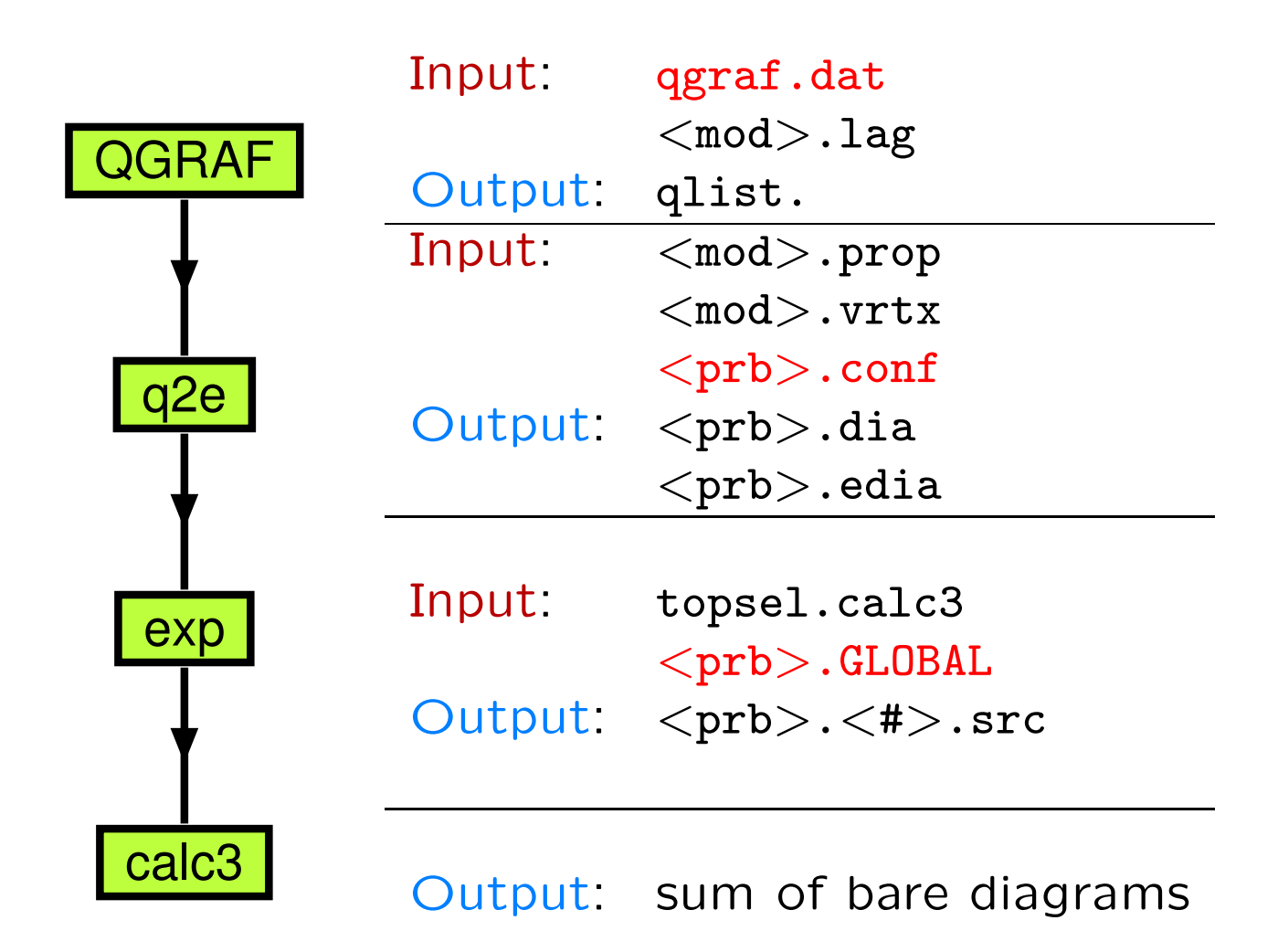

#### Successful applications

- $\bullet$   $H\rightarrow gg$ , 3 loops, QCD, [Chetyrkin, Kniehl,MS'97]
- $\bullet \hspace{1mm} e^+e^-\to$  <code>hadrons,  $\mathcal{O}(\alpha_s^2)$ ,  $\sqrt{s}\gg m_q$ , [Chetyrkin,Harlander,Kühn,MS,97]</code>
- $\bullet$   $Z \rightarrow b\overline{b}$  $b, \; \mathcal{O}(\alpha \alpha_s)$ , [Harlander,Seidensticker,MS,98]
- MS-on-shell relation, 3 loops, QCD, [Chetyrkin, MS, 99]
- 2-loop static potential, [Kniehl,Penin,Smirnov,MS'02]
- $\bullet~\rho$  parameter, 3 loops,  $\mathcal{O}((G_Fm_t^2)^3)$  [Faisst,Kühn,Seidensticker,Veretin'03]
- $\bullet$   $b\rightarrow s\gamma$ , 3 loop matching, [Misiak,MS'04]

M. Steinhauser, University of Hamburg

. . .